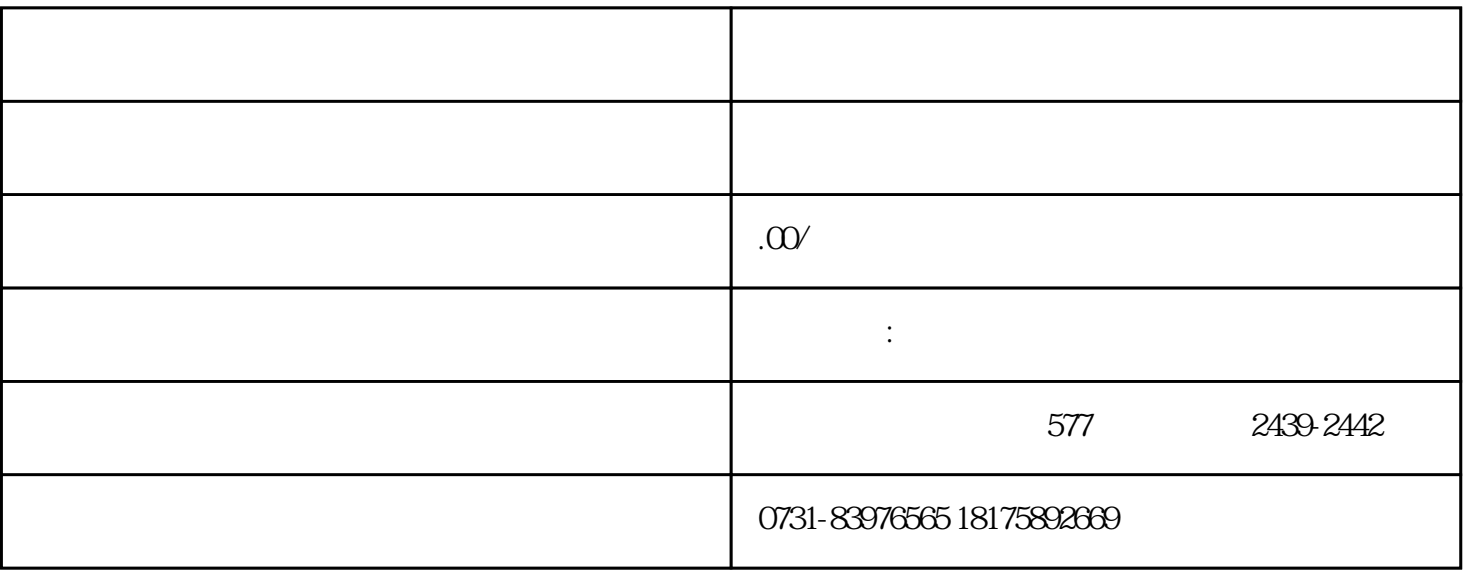

 $1$ 

 $2$ 

 $3$ 

 $4\,$ 

 $1$ 

- 
- 
- 
- 
- -
- $5\%$